**Fehér Krisztián** 

# Hogyan írj extrém gyors programot?

- Bevezetés a CUDA programozásba -

BBS-INFO Kiadó, 2019.

Minden jog fenntartva! A könyv vagy annak oldalainak másolása, sokszorosítása csak a kiadó írásbeli hozzájárulásával történhet.

A könyv nagyobb mennyiségben megrendelhető a kiadónál: BBS-INFO Kiadó, www.bbs.hu Tel.: 407-17-07

A könyv megírásakor a szerző és a kiadó a lehető legnagyobb gondossággal járt el. Ennek ellenére, mint minden könyvben,<br>ebben is előfordulhatnak hibák. Az ezen hibákból eredő esetleges károkért sem a szerző, sem a kiadó se

ISBN 978-615-5477-78-2 E-book ISBN 978-615-5477-79-9

Kiadja a BBS-INFO Kft. Budapest Felelős kiadó: a BBS-INFO Kft. ügyvezetője Nyomdai munkák: Biró Family Nyomda Felelős vezető: Biró Krisztián

## **TARTALOMJEGYZÉK**

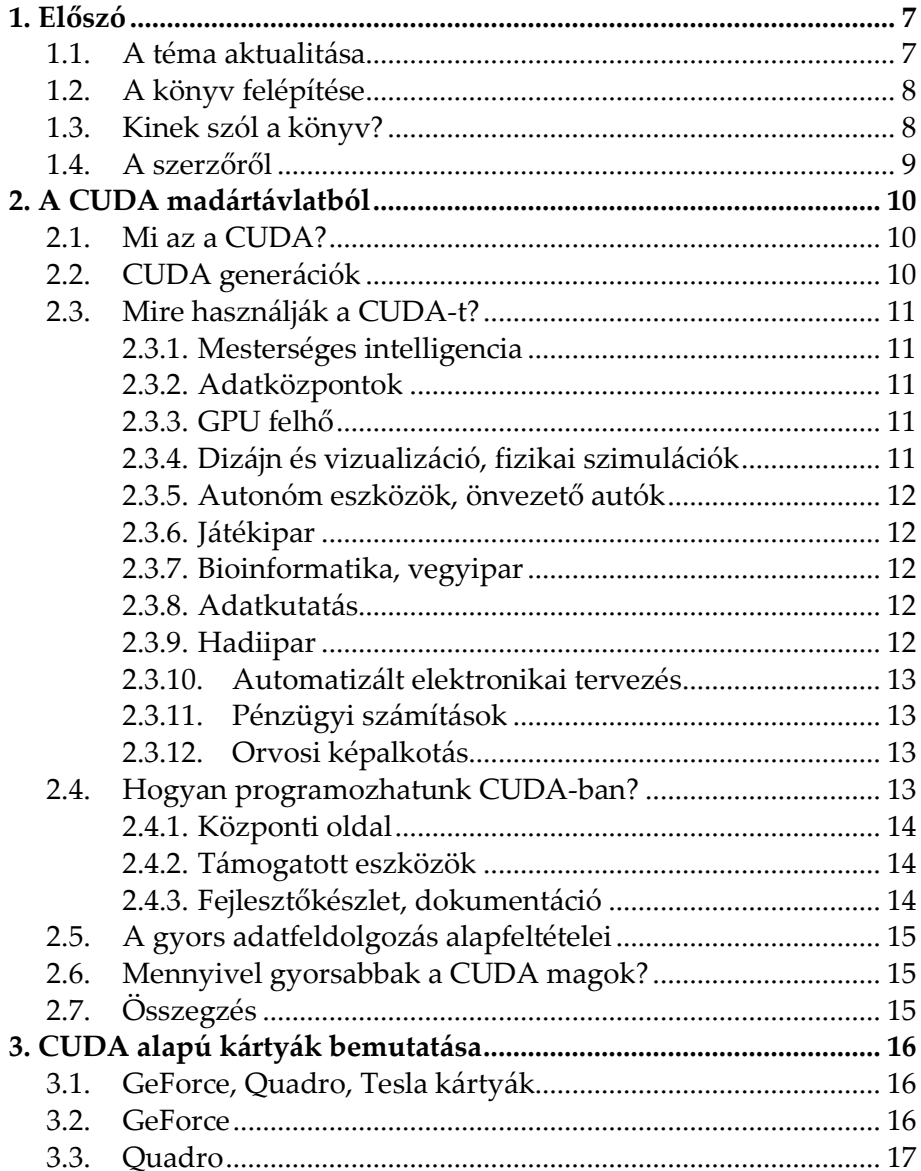

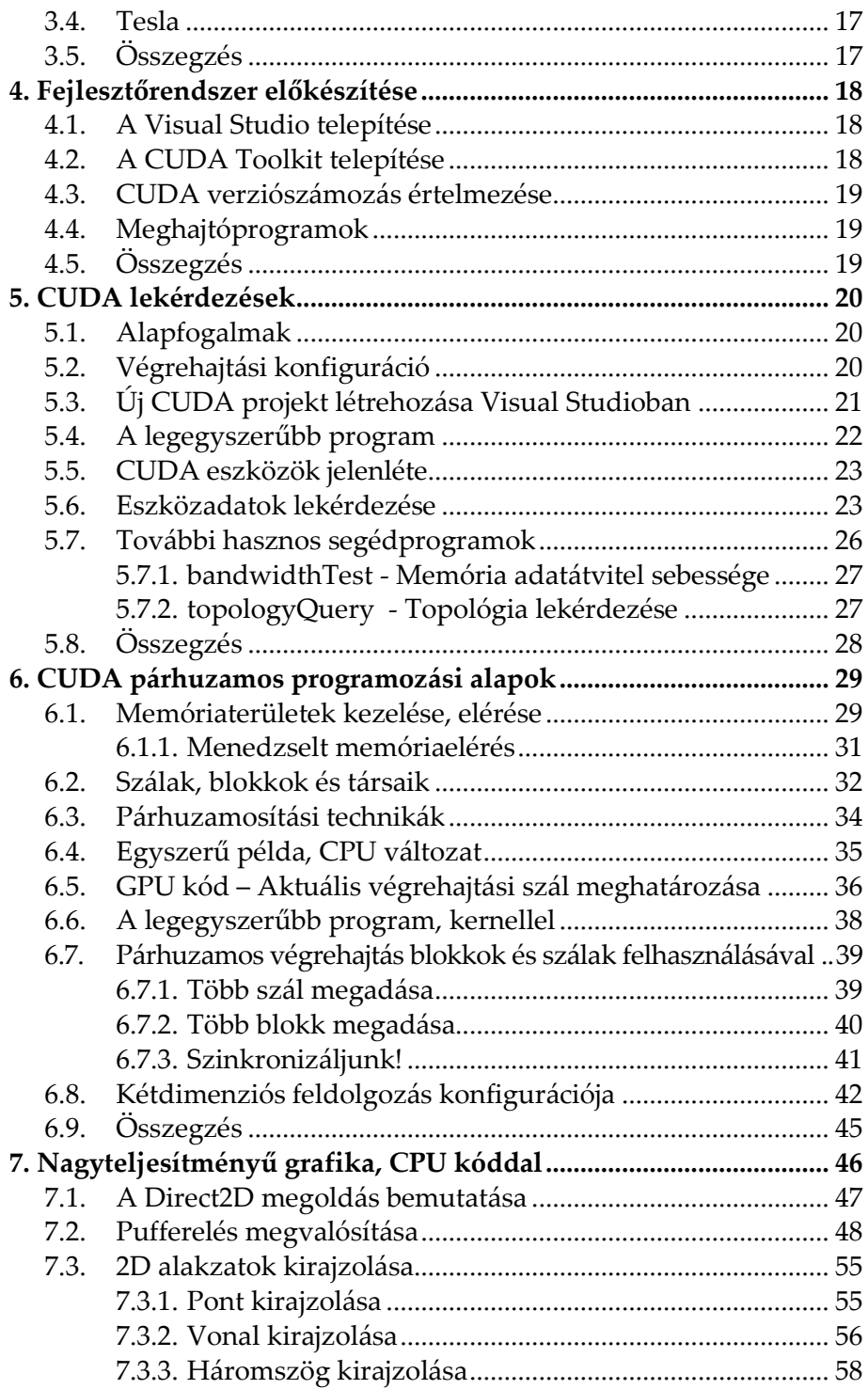

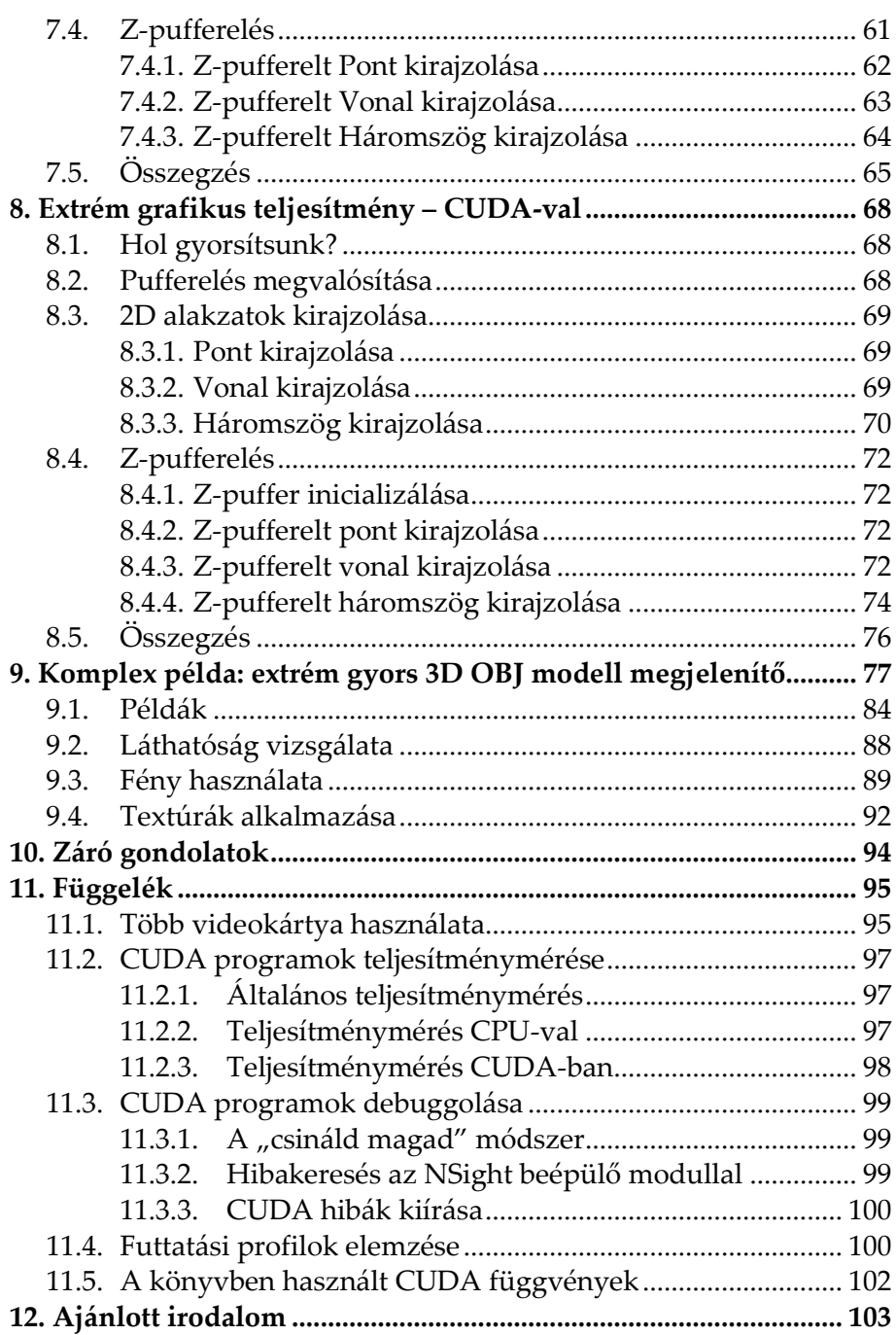

<u>and the state of the state of the state</u>

### **1. Előszó**

<span id="page-6-0"></span>Izgalmas technológiai áttörésekről olvashatunk nap mint nap, melyek mesterséges intelligenciáról, önvezető autókról és hasonló technológiákról szólnak. A számos úttörő megoldás jelentős hányadának hátterében az NVIDIA vállalat CUDA platformja áll, mely egyedülálló hardveres és szoftveres megoldásaival forradalmi lehetőségeket kínál a jelen és a jövő kutatóinak és a technológia hétköznapi felhasználóinak is.

Ez a könyv a CUDA technológia programozásának alapjairól szól.

#### <span id="page-6-1"></span>**1.1. A téma aktualitása**

Az emberiség által kitermelt digitális adatmennyiség napjainkra gigászi méreteket ölt. A tárolás mellett most már az adatok elemzése, feldolgozása is egyre inkább előtérbe kerül, melynek igényét a mesterséges intelligenciával és a különböző autonóm rendszerekkel kapcsolatos kutatások csak tovább fokozzák.

Kb. 10 évvel ezelőttig érvényben volt az ún. Moore törvény, mely kimondta, hogy a számítógépek számítási kapacitása évente megduplázódik. Ezt a szabályt még az iskolákban is tanították, annyira szemléletes volt. A CPU-k fejlődése kb. 10 évvel ezelőtt azonban megtorpant és azóta lényegében stagnál. Minimális előrelépések történnek csak, mivel a jelenlegi architektúrák és a fizika törvényei már nem teszik lehetővé a számítási teljesítmény további növelését. Moore törvénye nem érvényes többé!

Több kutatás is folyik alternatív, gyökeresen új felépítésű architektúrák kifejlesztése érdekében, de ezek belátható időn belül nem lesznek elérhetők, pláne bárki által programozhatóak. Megoldásokra márpedig szükség van már most is. Így terelődik a figyelem egyre inkább a videokártyák párhuzamos számítási képességeinek általános célokra történő kihasználására.

Elérkezett a GPU-k korszaka, melyet angol szóval 'GPU computing', vagy 'High Performance Computing' elnevezésekkel is szoktak illetni. Szintén elterjedt kifejezés a GPGPU is (General-Purpose Computing on Graphics Processing Units). A GPU-k a CPU-kkal szemben eleve párhuzamosított, aszinkron adatfeldolgozásra lettek kitalálva. A jelen GPU-k a párhuzamosított adatfeldolgozás terén messze túlszárnyalják a CPU-kat, akár 10 -, vagy 100 szorosan is, nagyon alacsony fogyasztás és nem utolsó sorban alacsony ár mellett. Ezek olyan fegyvertények, amelyek mellett az informatika iránt érdeklődők nem mehetnek el csukott szemmel.

Természetesen a CPU-k sosem fognak eltűnni, de ahol kiugróan nagy számítási teljesítményre lesz szükség, ott a GPU-k használata egyre erőteljesebb lesz. A nagyteljesítményű adatfeldolgozás köré felépülő technológiák a számítástechnika új, napjainkban zajló forradalmát képviselik, ezért mindenképpen ajánlott a folyamatot megismerni: miről szól ez az egész, milyen elvek szerint működik, hol lehet bekapcsolódni ebbe, stb.

#### <span id="page-7-0"></span>**1.2. A könyv felépítése**

A könyv egyedülálló módon egyszerre ismeretterjesztő kiadvány és programozási segédlet is egyben.

A könyv első felében a CUDA technológia történetéről, jelenlegi felhasználási területeiről szólunk.

A könyv második fele a technológiát a gyakorlatban is felhasználni kívánó, a programozás iránt érdeklődő olvasóknak szól.

A függelék további hasznos témaköröket tárgyal.

Minden, a könyvben bemutatott kód korlátozás nélkül felhasználható, bármilyen célra. A fő forráskódok letölthetőek a kiadó weboldaláról is.

A könyv egyes algoritmusainak kidolgozásához a szerző sok inspirációt merített Dmitry V. Sokolov tinyrenderer publikus raszterizációs algoritmusaiból: https://github.com/ssloy/tinyrenderer.

#### <span id="page-7-1"></span>**1.3. Kinek szól a könyv?**

Az elsődleges célközönség a C programozásban jártas olvasó, aki rendelkezik tapasztalattal Windows alkalmazások fejlesztésében.

**A WIN32 API, a Direct2D és a Visual Studio mint fejlesztőeszköz alapszintű ismerete elengedhetetlen.** Ha ezek a témák ismeretlenül csengenek, a szerzőnek az ajánlott irodalomban található könyvei segítségével pótolhatóak ezen alapismeretek.

#### <span id="page-8-0"></span>**1.4. A szerzőről**

A szerző hivatásos szoftvertesztelő, minőségbiztosítási tanácsadó, diplomás német irodalmár, a Magyar Térinformatikai Társaság (HUNAGI) egyéni szakértői tagja, független kutató.

Elsődleges szakterülete a digitális grafika programozása, digitális térképalkalmazások készítése és a párhuzamos programozási technikák felhasználási területei.

Kibervédelmi kérdéseket évek óta tudatosan tanulmányoz, több kiberbiztonsággal kapcsolatos előadást is tartott már Magyarországon, sőt vendégoktatóként még oktatási intézményben is. Szakmai munkáját évről évre növekvő érdeklődés és elismerés kíséri.

Gyerekkorában autodidakta módon tanult meg programozni, az évek során számos programozási nyelvvel megismerkedett. Megszerzett tudását előszeretettel használja alternatív, kísérleti alkalmazások készítésére, melyek egy része ingyenesen elérhető, sőt vannak köztük nyílt forráskódúak is. A szerző fejleszt Windows desktop, Android és webes környezetekre is.

Tudását igyekszik minél szélesebb körben megosztani másokkal is. Ennek folyományaként több könyve is megjelent már a hazai könyvesboltokban az elmúlt években, nem egy közülük sikerlisták élére is került.